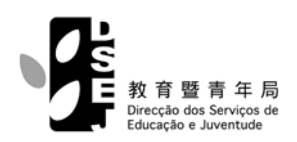

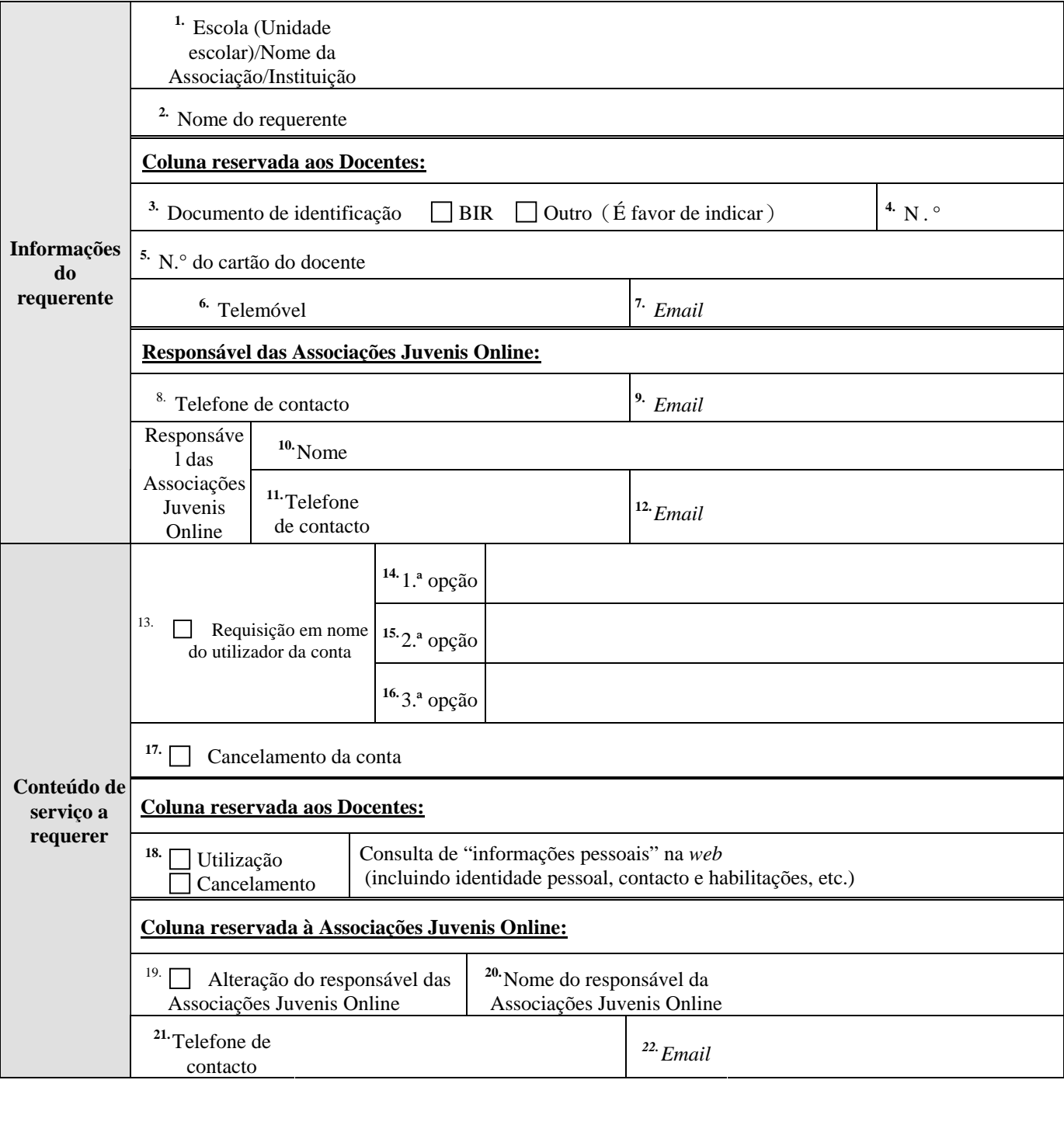

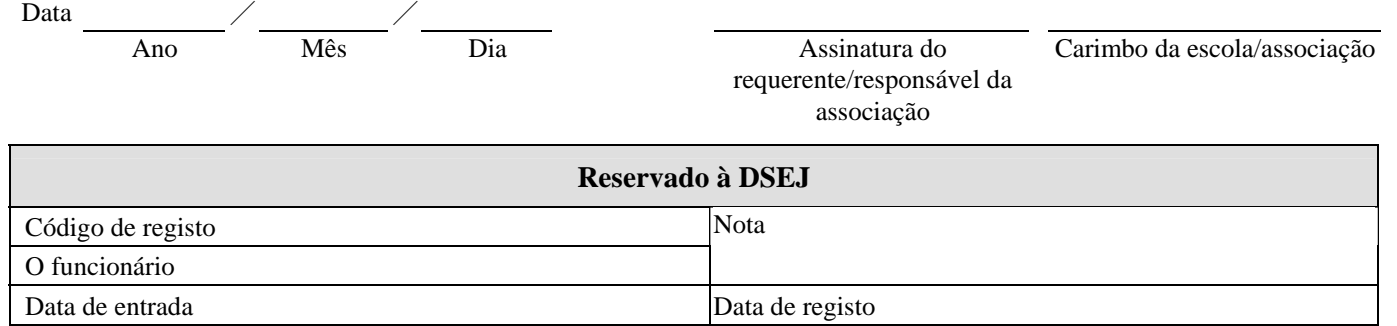

### *Homepage* do "**Espaço dos Docentes**"**:** http://www.docente.k12.edu.mo *Homepage* das **Associações Juvenis Online:** http://www.ajuvenil.jovem.org.mo

- 1. É favor de preencher com letras maiúsculas.
- 2. Este impresso pode ser fotocopiado.
- 3. O requerente do "Espaço dos Docentes" deve ser portador do cartão de docente, emitido pela DSEJ; a associação requerente das "Associações Juvenis Online" deve ser uma associação juvenil registada na DSEJ, e o requerente deve ser o responsável da associação.
- 4. O nome do utilizador deve ser composto por 3 a 13 caracteres ou números no máximo (a-z, 0-9). Todos os caracteres devem ser escritos em letras minúsculas, sem espaço em branco ou pontuações, e o 1.° carácter deve ser uma letra. (Para o pedido da conta do Espaço dos Docentes, é favor pôr o nome do utilizador, que será utilizado como nome do *email*, por exemplo: dsej555533@ docente.k12.edu.mo).
- 5. O responsável das "Associações Juvenis Online" é o representante da Associação que mantém na *web* a conta da associação. No caso de novo pedido ou de alteração do responsável das "Associações Juvenis Online" é necessário entregar a fotocópia do Bilhete de Identidade do novo representante, para facilitar a alteração na base de dados das Associações Juvenis.
- 6. A DSEJ reserva-se o direito de autorizar ou não o "nome de utilizador" pedido pelo requerente.
	- Pedido **Espaco dos Docentes** Associações Juvenis Online Pedido da conta  $N^{\circ}$  1-7, 13-16  $N^{\circ}$  1-2, 8-16 Cancelamento da conta  $N^{\circ}$  1-7, 17 N.º 1-2, 8-12, 17 Pedido para consulta de "informações pessoais" na *web* N.° 1-7, 18 ---
- 7. Informações necessárias a preencher:

8. Forma de entregar a ficha de registo:

Alteração do responsável das

## **Espaço dos Docentes**

Fax 8395 9131 ou entregar na Área de Formação dos Professores, no Centro de Recursos Educativos, Av. da Praia Grande nº 926, 2.° andar, Macau

Associações Juvenis Online --- N.° 1-2, 8-12, 19-22

# **Associações Juvenis Online**

Fax 2896 0115 ou entregar na DSEJ, Avenida D. João IV, n. <sup>os</sup> 7-9, 1.º andar, Macau

9. Para mais informações:

### **Espaço dos Docentes**

Telefone 8395 9200 ou e*mail*: *docente@dsej.gov.mo*

### **Associações Juvenis Online**

Telefone 8397 2635 ou e*mail*: *dfaaj@dsej.gov.mo*